# **APF** – Análise de Ponto de Função

Fernando Anselmo © Versão 1.1

**ASMMO** 

## Conceito

Ponto de função foi definido em 1977 por Allan J. Albrechtt na IBM, e é uma unidade de medida de software reconhecida pela ISO para estimar o tamanho de um sistema de informação baseando-se na funcionalidade percebida pelo usuário do sistema, independentemente da tecnologia usada para implementá-lo.

#### **NESMA**

#### **Contagem Indicativa**:

Funções de Dados – ALI (35 PF cada) e AIE (15 PF cada) Funções Transacionais – Não são consideradas

#### **Contagem Estimada**:

Funções de Dados – Grau de Complexidade: BAIXA Funções Transacionais – Grau de Complexidade: MÉDIA

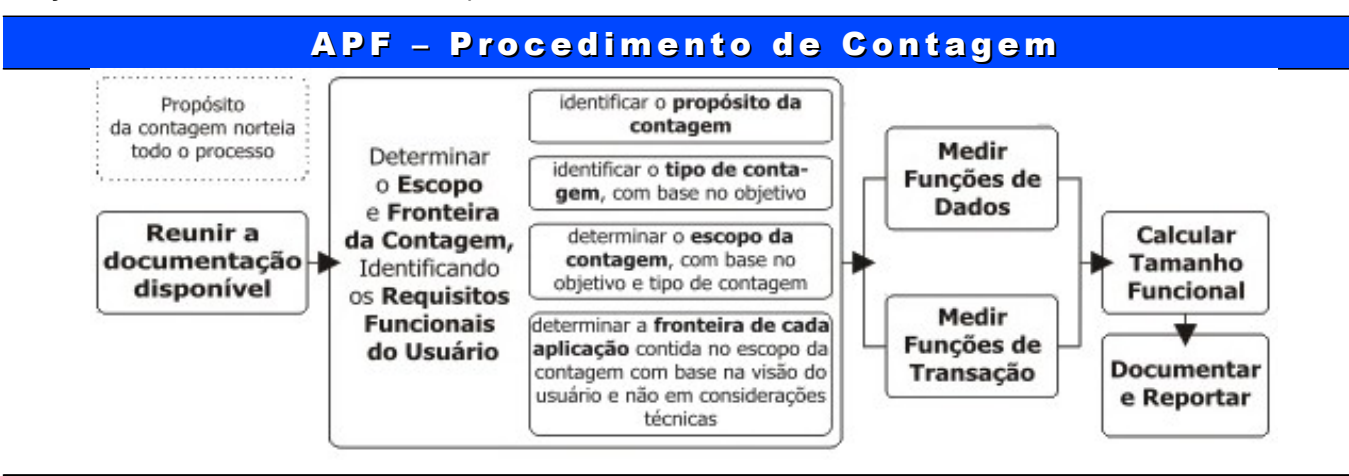

## Determinar o Tipo de Contagem

**Desenvolvimento** – PF\_NÃO\_AJUSTADO \* FATOR\_AJUSTE **Manutenção** – ((PF\_INCLUÍDO + PF\_ALTERADO) \* FA\_ATUAL) + (PF\_EXCLUÍDO \* FA\_ANTERIOR) **Aplicação já Implantada** – PF\_NÃO\_AJUSTADO \* FATOR\_AJUSTE

## Funções de Dados

**Arquivo Lógico Interno (ALI)** – um grupo lógico de dados relacionados, identificável pelo usuário, que reside inteiramente dentro da fronteira do aplicativo e é mantido através de Entradas Externas.

**Arquivo de Interface Externa (AIE)** – um grupo lógico de dados relacionados, identificável pelo usuário, que é utilizado apenas para referência. Os dados residem inteiramente fora do aplicativo e são mantidos por um outro aplicativo. O Arquivo de Interface Externa é um Arquivo Lógico Interno para outro aplicativo. **ALI e AIE** 

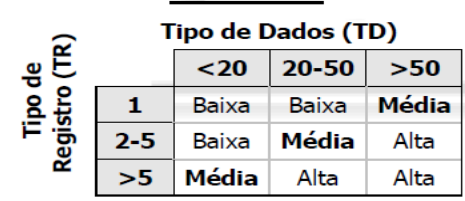

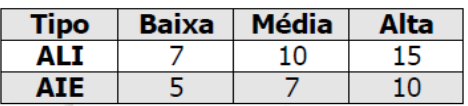

## **Funções Transacionais**

**Entradas Externas (EE)** – processam dados ou informações de controle procedentes de fora da fronteira do aplicativo. A própria entrada externa é um processo elementar. Os dados processados mantém um ou mais ALI. As informações de controle processadas podem ou não manter um ALI.

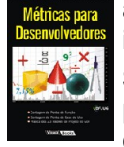

**Saídas Externas (SE)** – um processo elementar no qual dados derivados passam através da fronteira, de dentro para fora. Os dados criam relatórios ou arquivos de saída, que são enviados a outros aplicativos. Esses relatórios e arquivos são criados a partir de um ou mais arquivos lógicos internos e/ou arquivos de interface externa.

**Consulta Externa (CE)** – é um processo elementar com componentes de entrada e saída, que resulta na recuperação de dados de um ou mais arquivos lógicos internos e/ou arquivos de interface externa. A informação recuperada é enviada para fora da fronteira do aplicativo. O processo de entrada não atualiza nenhum Arquivo Lógico Interno e o lado de saída não contém dados derivados.

#### **Como identificar as Funções Transacionais:**

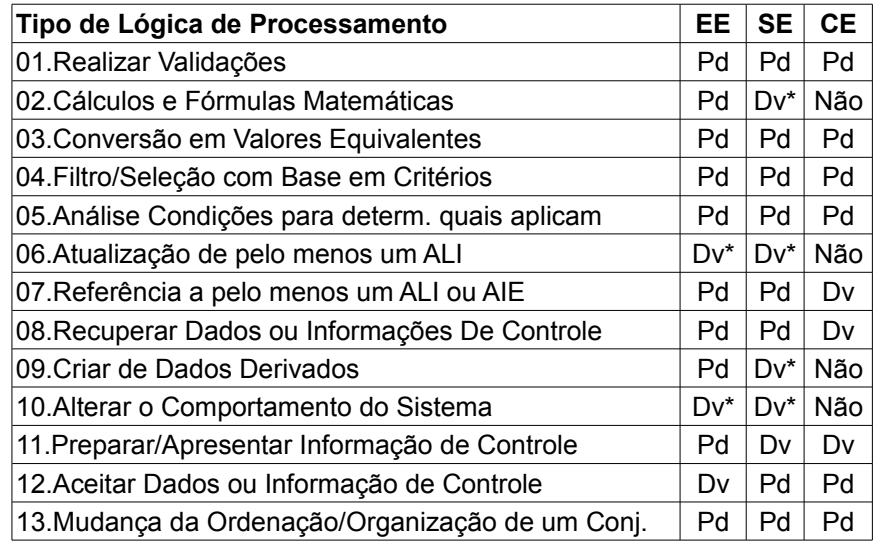

Pd – Pode executar Dv – Deve obrigatoriamente Dv\* – Deve executar pelo menos uma Não – Não pode executar

**Média** 

4

5

 $\overline{\mathbf{A}}$ 

**Alta** 

6

7

6

**Baixa** 

3

4

3

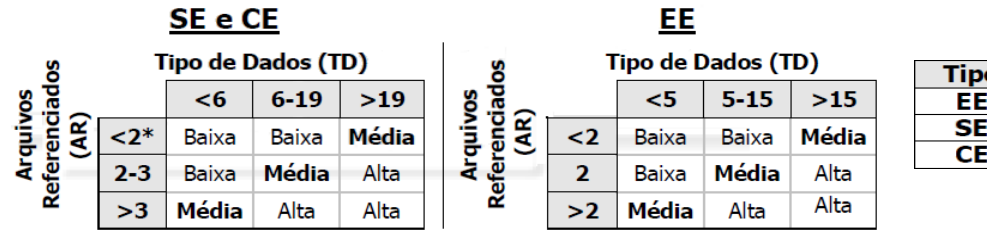

## 14 Característica s

еē

Determinar o Fator de Ajuste de Valor (FAV) baseado em uma escala de 1 a 5:

- 1. Comunicação de Dados
- 2. Processamento Distribuído de Dados
- 3. Desempenho
- 4. Configuração Intensamente Utilizada
- 5. Taxa de Transação
- 6. Entrada de Dados On-Line
- 7. Eficiência do Usuário Final
- 8. Atualização On-Line
	- 9. Processamento Complexo
	- 10. Reutilização
	- 11. Facilidade de Instalação
	- 12. Facilidade de Operação
	- 13. Múltiplas Localidades
- 14. Facilidade de Alteração

Valor de fator de ajuste:  $VFA = 0,65 + (0,01 \times GI)$ 

#### **COCOMO**

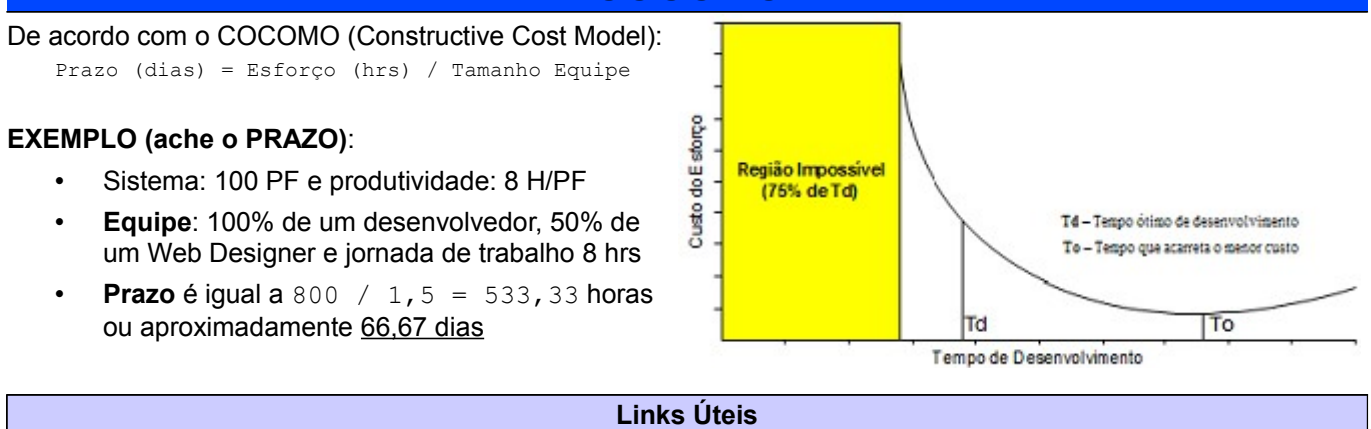

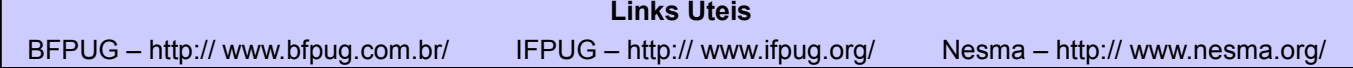